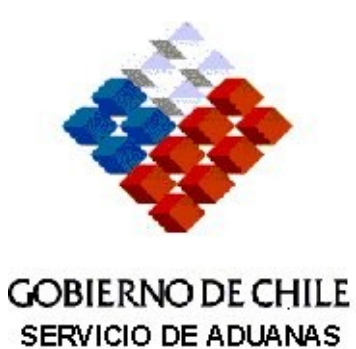

# INSTRUCCIONES DE LLENADO

# MIC/DTA ELECTRONICO

PROYECTO ISIDORA

# **INDICE**

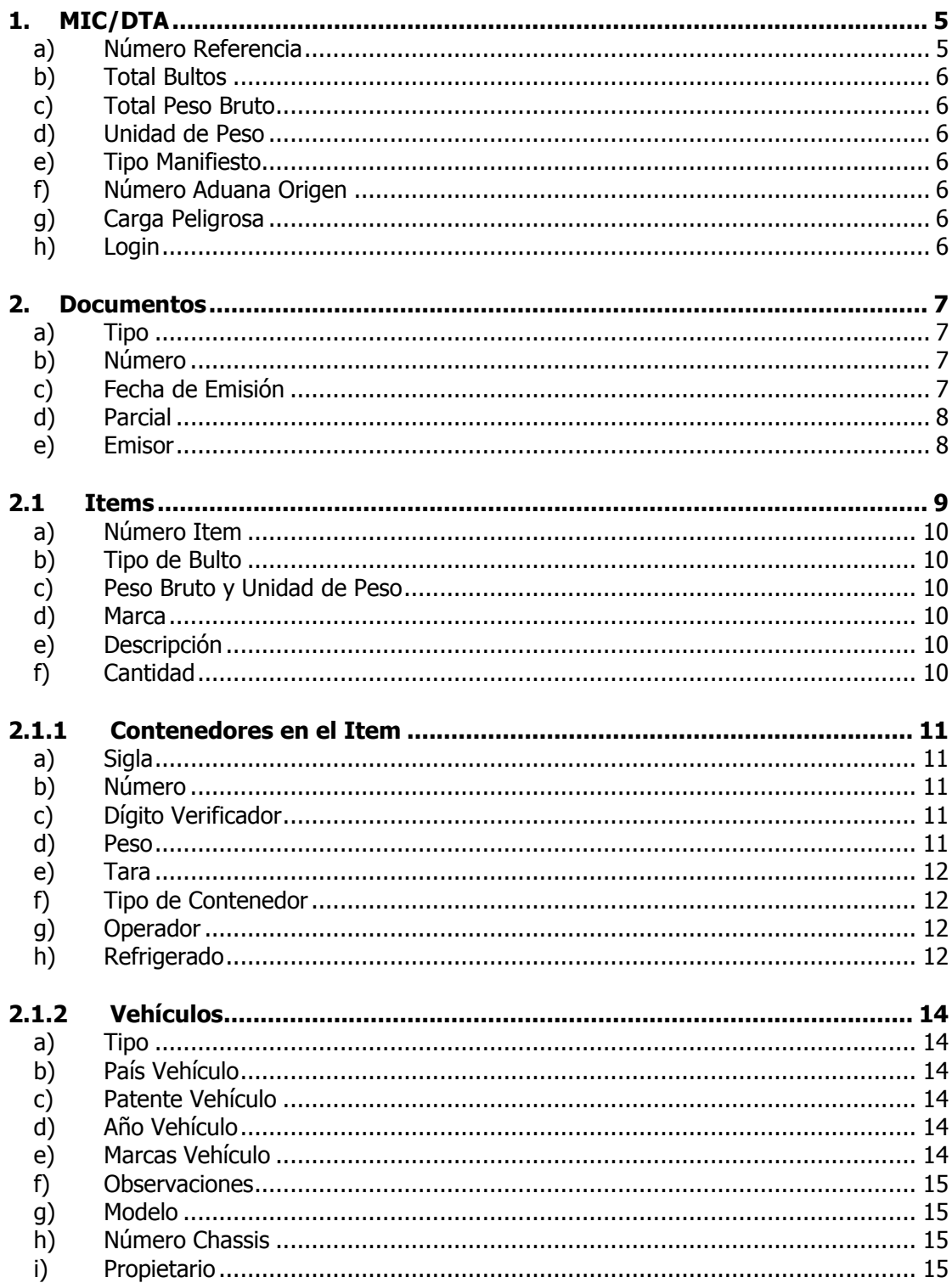

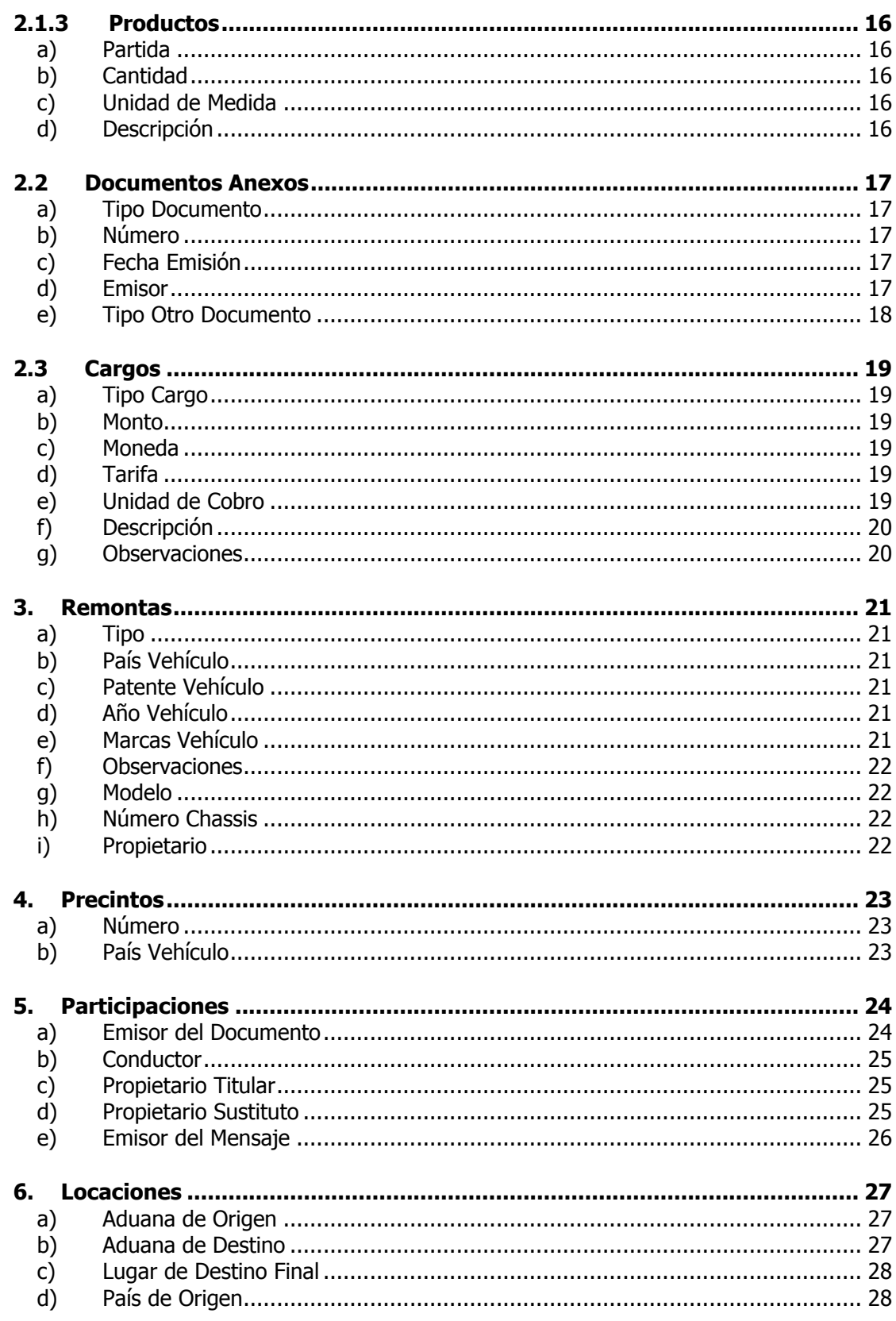

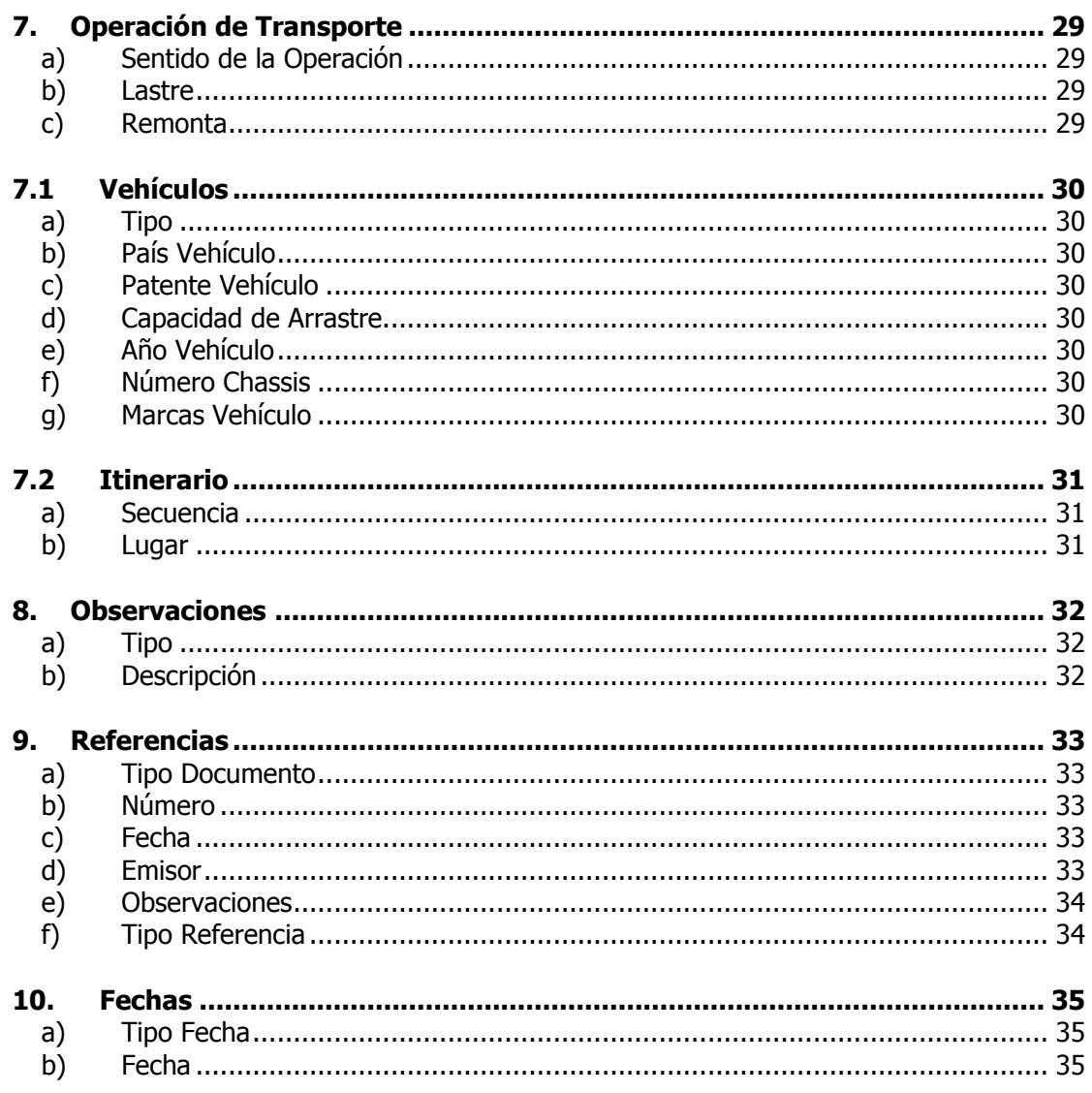

### INSTRUCCIONES PARA LLENAR EL FORMULARIO DOCUMENTO DE TRANSPORTE MIC/DTA

Estas instrucciones son válidas para llenar el mensaje de datos del Documento de Transporte Terrestre MIC/DTA, el cual debe ser enviado en forma electrónica al Servicio de Aduanas, de acuerdo a las Especificaciones Electrónicas para el Manifiesto Terrestre publicadas en la página web del Servicio de Aduanas.

En MIDAS, al abrir el Lay-out del MIC/DTA, se muestra el siguiente cuadro:

### 1. MIC/DTA

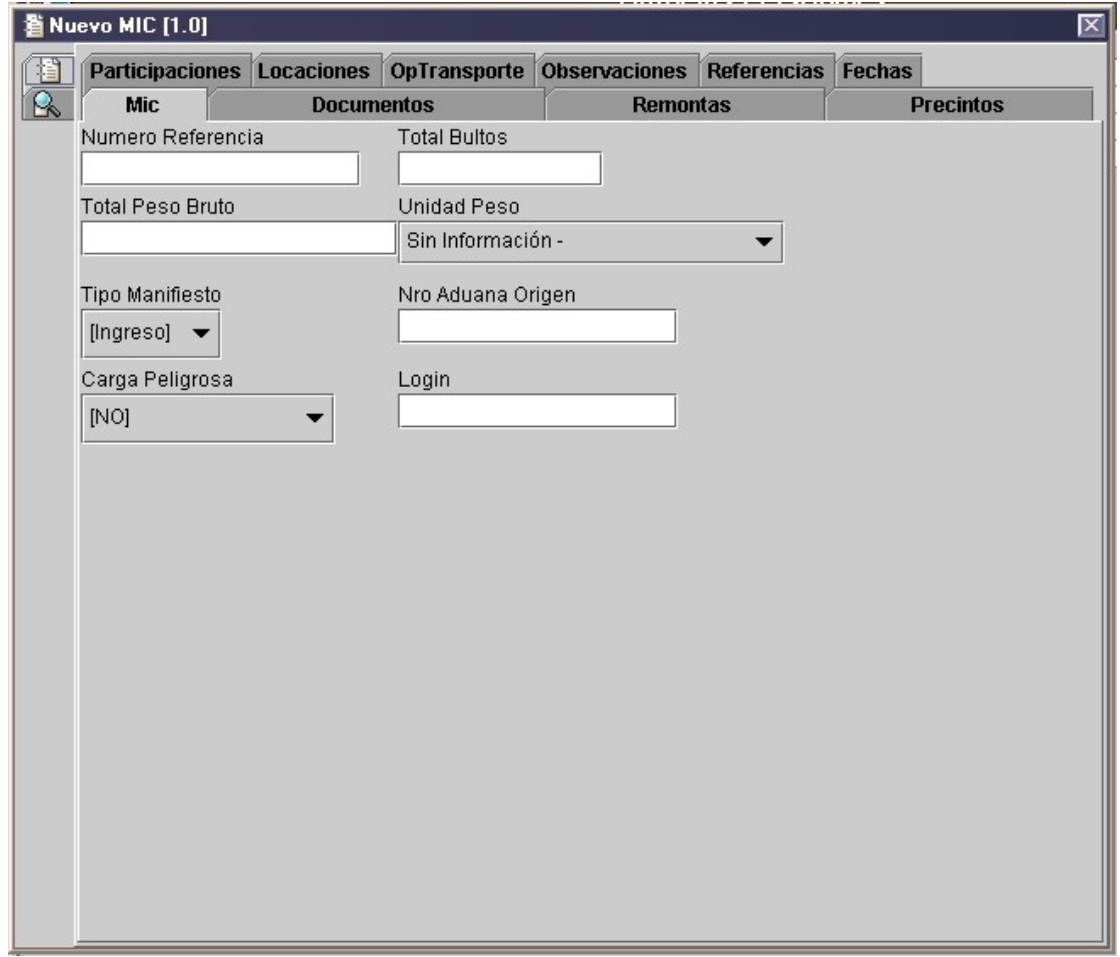

En la pantalla anterior, los datos a ingresar corresponden a:

### a) Número Referencia

Este campo corresponde al número del documento dado por el emisor. Por ejemplo MIC Nº "254".

#### b) Total Bultos

En este campo se indica el total de bultos que son amparados por el MIC. No es obligatorio sólo en los casos de Lastre y Remonta.

### c) Total Peso Bruto

En este campo se indica el peso total de la mercancía amparada por el MIC. No es obligatorio sólo en los casos de Lastre y Remonta.

#### d) Unidad de Peso

En este campo se indica la unidad de peso en la cual fueron declaradas las mercancías. No es obligatorio sólo en los casos de Lastre y Remonta.

#### e) Tipo Manifiesto

En este campo se debe indicar el tipo de manifiesto que se está enviando, se debe indicar si el manifiesto es de Ingreso ("I"), Salida ("S"), Tránsito ("T").

### f) Número Aduana Origen

En este campo se debe indicar el número asignado por la aduana de origen. Es obligatorio para MIC/DTA de Ingreso, en el caso de Salida debe ser asignado.

#### g) Carga Peligrosa

En este campo se debe indicar si la mercancía amparada por el MIC/DTA corresponde a las definidas como Carga Peligrosa en la codificación de las Naciones Unidas. El valor debe ser para Si ="S" y para No = "N".

### h) Login

En este campo se debe indicar el login de la persona encargada de digitar el documento enviado.

# 2. Documentos

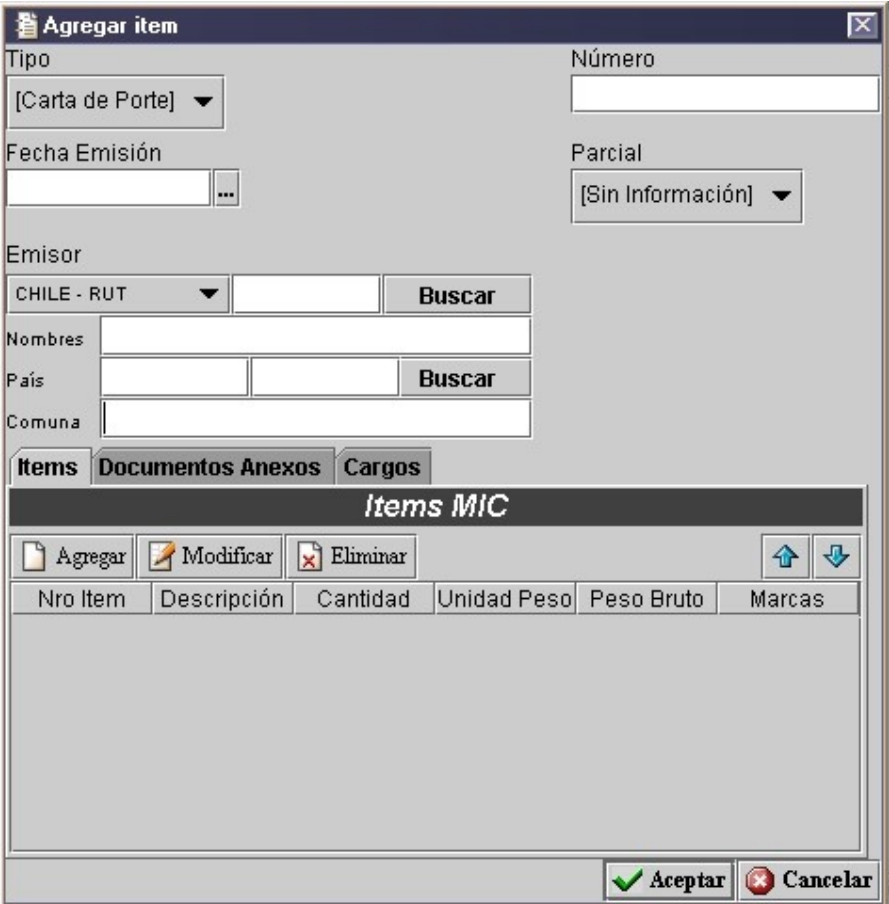

En la pantalla anterior, los datos a ingresar corresponden a:

# a) Tipo

En este campo se debe indicar el tipo de documento de referencia asociada. Por ejemplo: CP (Carta de Porte).

### b) Número

Este campo corresponde al número del documento referenciado. Por ejemplo CP Nº "125896".

# c) Fecha de Emisión

Este campo corresponde a la fecha de emisión del documento. El formato de esta fecha debe ser dd/mm/yyyy.

### d) Parcial

En este campo se debe indicar si el envío es parcial o no. Este valor debe ser para  $Si = "S"$  y para No = "N".

# e) Emisor

En este campo van declarado los siguientes datos:

Identificación Emisor: este campo corresponde al tipo de identificación del emisor del documento, pudiendo ésta ser Rut, Pasaporte, etc.

Nombres: este campo corresponde al nombre del emisor del documento.

País: en este campo se debe indicar el código ISO del país que otorga la identificación descrita en "tipo-id-emisor".

Comuna: en este campo se debe indicar la comuna del emisor.

### 2.1 Items

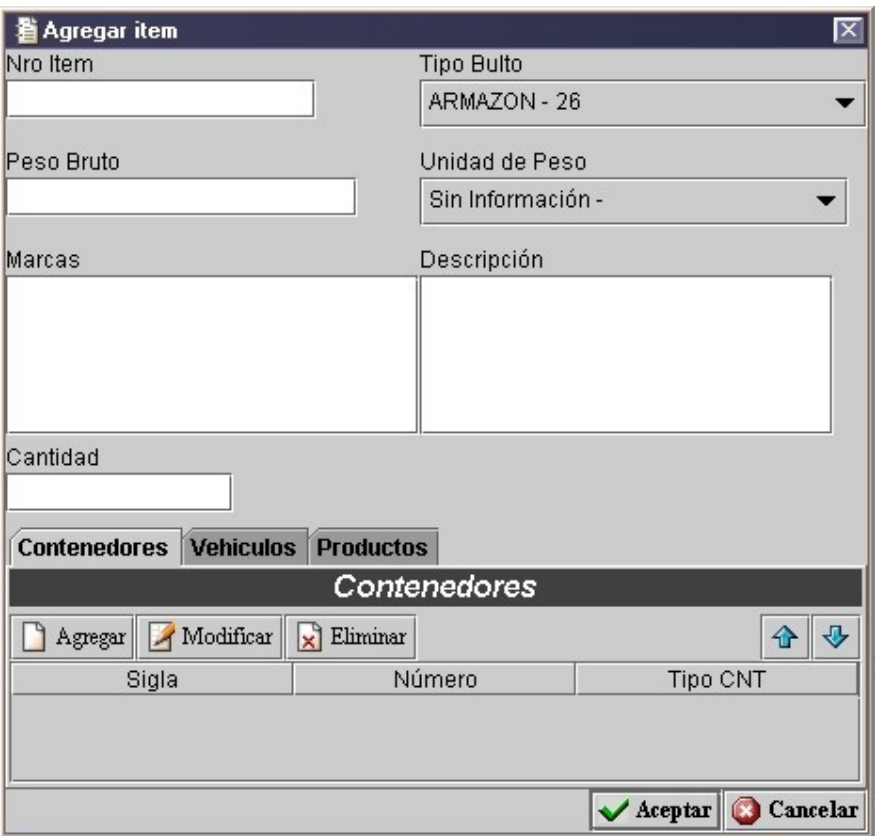

En el mensaje se deben generar tantos ítem como tipos de bultos distintos ampare el documento de transporte.

Por cada ítem, la descripción de las mercancías debe hacerse a lo menos en uno de los grupos de tag de productos (dentro de Contenedor, dentro de Bultos o simplemente dentro productos). La idea es ingresar la mercancía de acuerdo a la lógica de cómo viene su embalaje. Por ejemplo:

- · Si la mercancía viene en bultos dentro de contenedores, ingresar primero la información del contenedor, luego, a nivel de contenedor ingresar la información del bulto, y a nivel de bulto ingresar la información del producto.
- · Si la mercancía viene suelta dentro de contenedores, ingresar primero la información del contenedor, y luego, a nivel del contenedor ingresar la información del producto.
- · Si la mercancía viene dentro de bultos (sin contenedor), ingresar primero la información del bulto a nivel de Item, y luego, a nivel del bulto ingresar la información del producto.

· Si la mercancía viene suelta (sin bulto y sin contenedor), ingresar la información del producto a nivel de Item.

### a) Número Item

En este campo se indica el número de Item.

### b) Tipo de Bulto

En este campo se indica el código de identificación del tipo de bulto.

## c) Peso Bruto y Unidad de Peso

En este campo se indica el peso de las mercancías, incluidos todos sus envases y embalajes. Además se debe indicar la Unidad de Peso en que se ha determinado el peso.

# d) Marca

En este campo se indica las marcas que permiten identificar un bulto.

# e) Descripción

En este campo se indica la glosa correspondiente al tipo de bulto indicado.

# f) Cantidad

En este campo se indica la cantidad de bultos en elítem.

# 2.1.1 Contenedores en el Item

En el caso que el tipo de bulto ingresado para el Item corresponda a algún tipo de contenedor, se deberán ingresar los respectivos contenedores, seleccionando la grilla "Contenedor" y presionando "Agregar", con lo cual, se despliega un cuadro como el que se muestra a continuación:

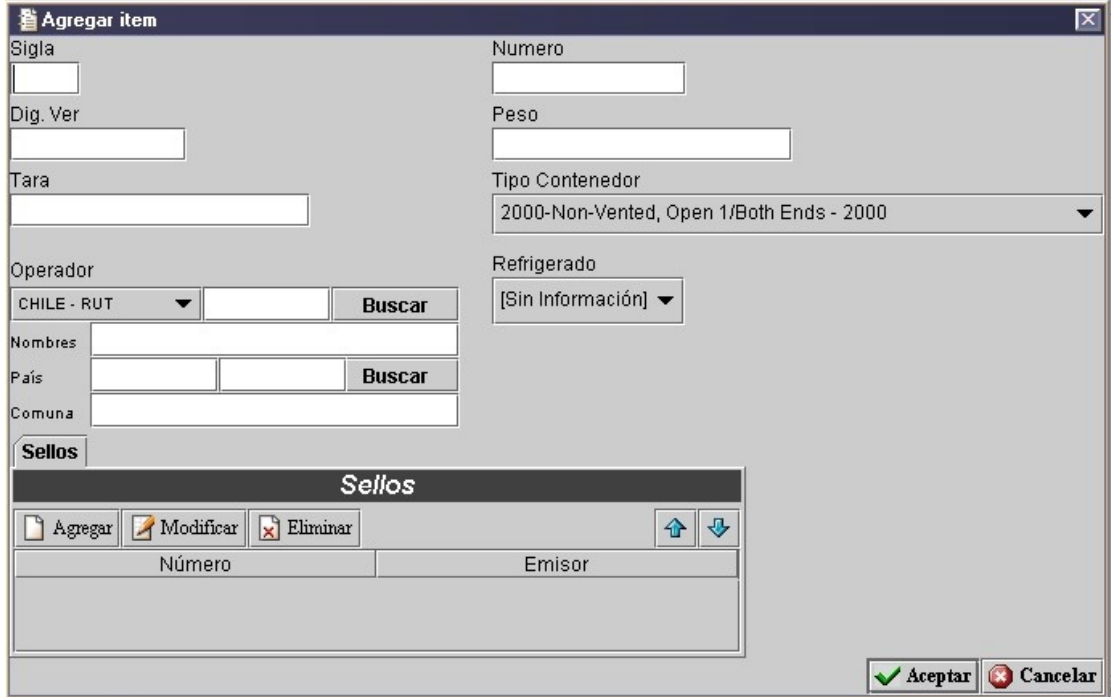

### a) Sigla

En este campo se debe indicar la parte alfabética de la identificación del contenedor.

### b) Número

En este campo se debe indicar la parte numérica de la identificación del contenedor.

# c) Dígito Verificador

En este campo se debe señalar el dígito verificador del número del contenedor.

### d) Peso

Este tag indica el peso bruto de las mercancías contenidas en el contenedor.

### e) Tara

Este tag corresponde a la tara del contenedor en Kilos, de acuerdo a los estándares internacionales.

# f) Tipo de Contenedor

En este campo se debe indicar el tipo de contenedor, que permite identificar sus características.

# g) Operador

En este campo van declarado los siguientes datos:

Identificación Operador: este campo corresponde al tipo de identificación del operador del contenedor, pudiendo ésta ser Rut, Pasaporte, etc.

Nombres: este campo corresponde al nombre del operador de contenedor.

País: en este campo se debe indicar el código ISO del país que otorga la identificación descrita en "tipo-id-operador".

Comuna: en este campo se debe indicar la comuna del operador.

## h) Refrigerado

En este campo se debe indicar si las mercancías contenidas se encuentran refrigeradas. El valor debe ser para Si = "S" y para No = "N".

# 2.1.1.1 Sellos

En caso que en el documento de transporte se indiquen los sellos del contenedor, seleccionar la respectiva grilla a nivel de contenedor y presionar "Agregar", donde se deberán llenar los campos que se muestran en el siguiente cuadro:

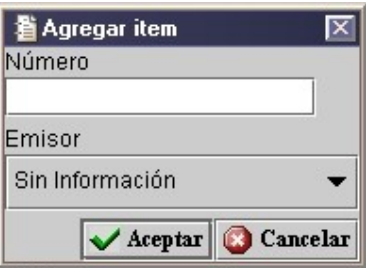

# a) Número

Este tag corresponde a la identificación de los sellos, a través de sus marcas o numeración.

# b) Emisor

En este tag se debe indicar el nombre del emisor del sello.

En el caso que el tipo de bulto ingresado para el Item correspondaa algún tipo de vehículo, se deberán ingresar los respectivos vehículos, seleccionando la grilla "Vehículos" y presionando "Agregar", con lo cual, se despliega un cuadro como el que se muestra a continuación:

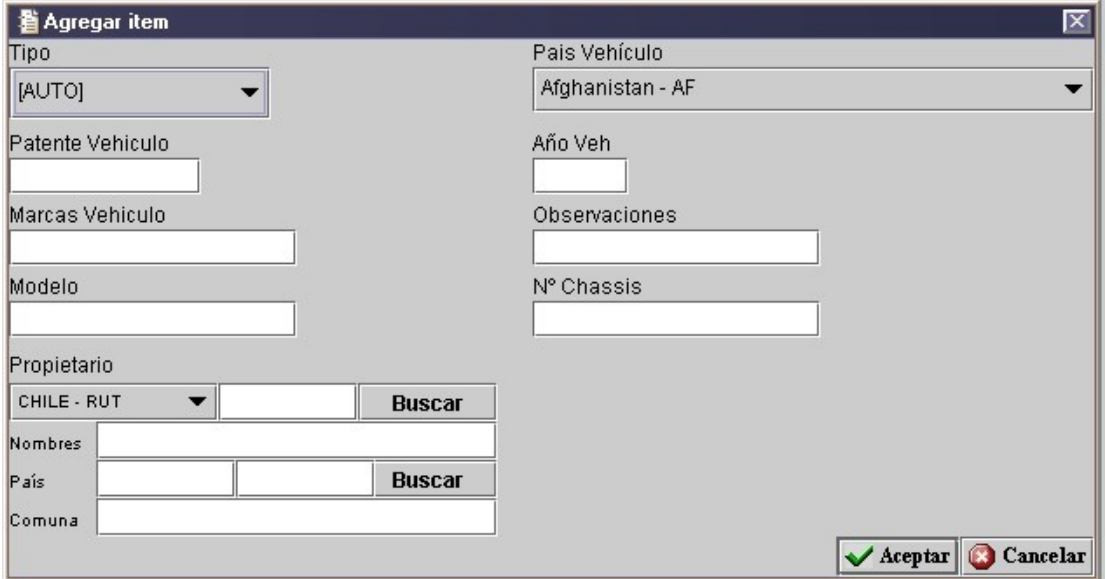

# a) Tipo

En este campo se debe indicar el tipo de vehículo, si es Auto, Camioneta, Jeep, Motocicleta, Station Wagon, etc.

#### b) País Vehículo

En este campo se debe ingresar el código ISO del país del vehículo. La obligatoriedad de este campo dependerá del tipo de vehículo.

### c) Patente Vehículo

En este campo se debe ingresar la patente del vehículo.

#### d) Año Vehículo

En este campo se debe señalar el año del vehículo.

#### e) Marcas Vehículo

En este campo se deben ingresar las marcas que posea el vehículo. La obligatoriedad de este campo dependerá del tipo de vehículo.

# f) Observaciones

En este tag se describen observaciones relacionadas al vehículo en forma de texto libre.

# g) Modelo

En este campo se debe declarar el modelo del vehículo.

# h) Número Chassis

En este campo se debe indicar el número de chasis del vehículo.

## i) Propietario

En este campo van declarado los siguientes datos:

Identificación Propietario: este campo corresponde al tipo de identificación del propietario del vehículo, pudiendo ésta ser Rut, Pasaporte, etc.

Nombres: este campo corresponde al nombre del propietario del vehículo.

País: en este campo se debe indicar el código ISO del país que otorga la identificación descrita en "tipo-id-propietario".

Comuna: en este campo se debe indicar la comuna del propietario.

# 2.1.3 Productos

En el caso que el tipo de bulto ingresado para el Item correspondaa algún tipo de producto, se deberán ingresar los respectivos productos, seleccionando la grilla "Productos" y presionando "Agregar", con lo cual, se despliega un cuadro como el que se muestra a continuación:

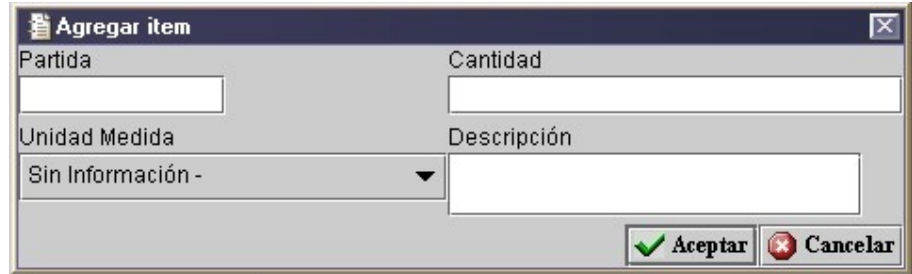

## a) Partida

Este tag indica, para cada uno de los productos en el bulto, la partida arancelaria a nivel de 4 dígitos.

## b) Cantidad

Este tag corresponde a la cantidad de productos.

# c) Unidad de Medida

Este tag corresponde a la Unidad de Medida en que se ha indicado la cantidad de mercancía en el tag "cantidad". Tabla de códigos a utilizar de las Naciones Unidas (codificación alfanumérica de largo 3).

# d) Descripción

Este tag corresponde a la descripción del producto.

### 2.2 Documentos Anexos

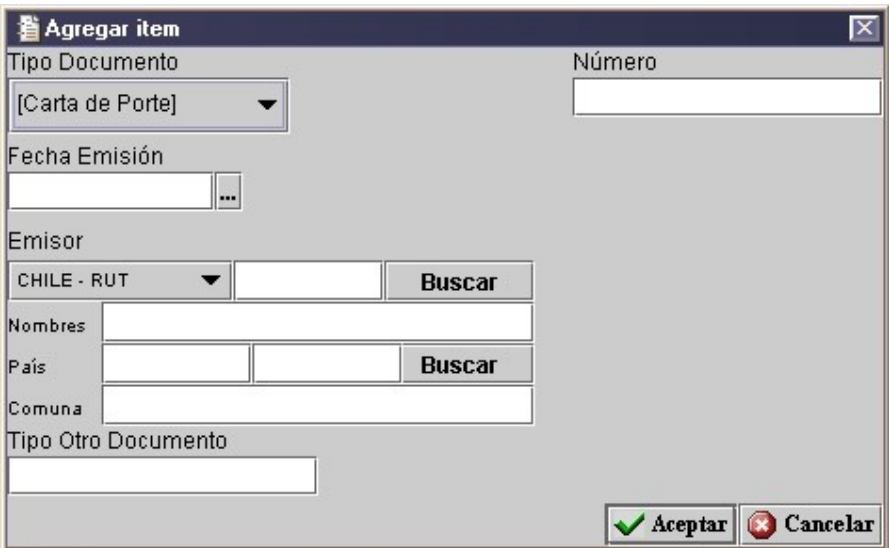

# a) Tipo Documento

En este campo se debe indicar el tipo de documento de referencia asociada. Por ejemplo: DUS (Documento Único de Salida).

### b) Número

Este campo corresponde al número del documento referenciado. Por ejemplo DUS Nº "123456".

### c) Fecha Emisión

Este campo corresponde a la fecha de emisión del documento anexado. El formato de esta fecha debe ser dd/mm/yyyy.

### d) Emisor

En este campo van declarado los siguientes datos:

Identificación Emisor: este campo corresponde al tipo de identificación del emisor del documento anexo, pudiendo ésta ser Rut, Pasaporte, etc.

Nombres: este campo corresponde al nombre del emisor del documento anexo.

País: en este campo se debe indicar el código ISO del país que otorga la identificación descrita en "tipo-id-emisor".

Comuna: en este campo se debe indicar la comuna del emisor.

# e) Tipo Otro Documento

En este campo se debe indicar los otros tipos de documento de referencia asociada. Por ejemplo: FACTURA.

# 2.3 Cargos

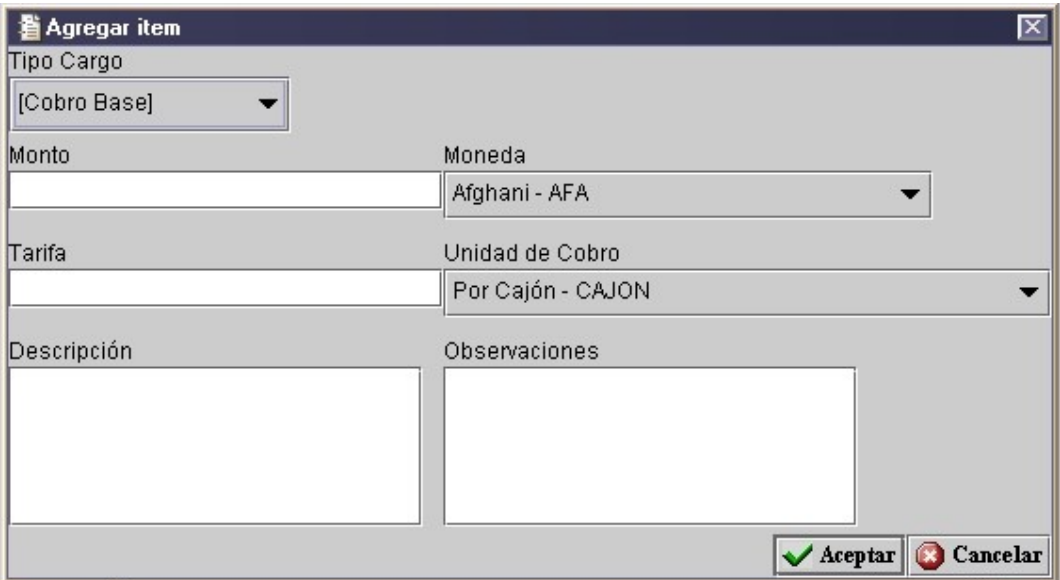

## a) Tipo Cargo

En este campo se debe indicar el código de identificación del tipo de cargo a nivel global incluido en el valor del fletaje.

### b) Monto

En este campo se debe indicar el valor del cargo.

### c) Moneda

En este campo se debe indicar el código de identificación de la moneda en que se ha expresado el cargo.

### d) Tarifa

En este campo se debe indicar el valor de la tarifa aplicada al cargo.

# e) Unidad de Cobro

En este campo se debe indicar la unidad de cobro de la tarifa.

# f) Descripción

En este campo se debe indicar la descripción del tipo de cargo de acuerdo al código especificado.

# g) Observaciones

En este campo se puede indicar una observación asociada al cargo.

### 3. Remontas

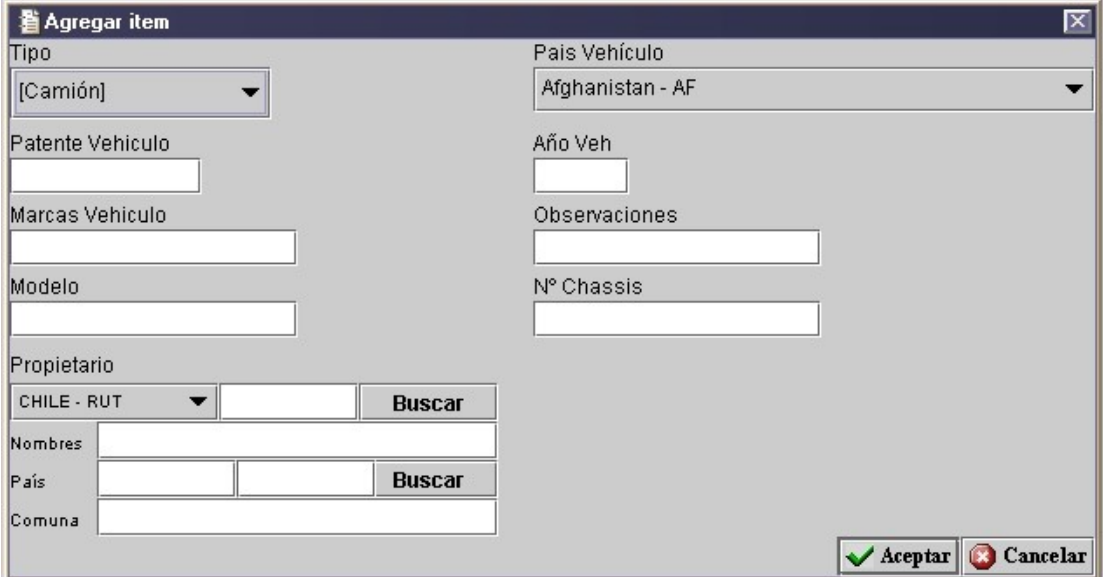

En la pantalla anterior, los datos a ingresar corresponden a:

## a) Tipo

En este campo se debe indicar el tipo de vehículo en remonta, si es camión, tractocamión, remolque o semiremolque.

### b) País Vehículo

En este campo se debe ingresar el código ISO del país del vehículo. La obligatoriedad de este campo dependerá del tipo de vehículo. Este campo es obligatorio en el caso de las remontas.

### c) Patente Vehículo

En este campo se debe ingresar la patente del vehículo.

### d) Año Vehículo

En este campo se debe señalar el año del vehículo.

### e) Marcas Vehículo

En este campo se deben ingresar las marcas que posea el vehículo. La obligatoriedad de este campo dependerá del tipo de vehículo.

# f) Observaciones

En este tag se describen observaciones relacionadas al vehículo en forma de texto libre.

# g) Modelo

En este campo se debe declarar el modelo del vehículo.

# h) Número Chassis

En este campo se debe indicar el número de chasis del vehículo.

## i) Propietario

En este campo van declarado los siguientes datos:

Identificación Propietario: este campo corresponde al tipo de identificación del propietario del vehículo, pudiendo ésta ser Rut, Pasaporte, etc.

Nombres: este campo corresponde al nombre del propietario del vehículo.

País: en este campo se debe indicar el código ISO del país que otorga la identificación descrita en "tipo-id-propietario".

Comuna: en este campo se debe indicar la comuna del propietario.

# 4. Precintos

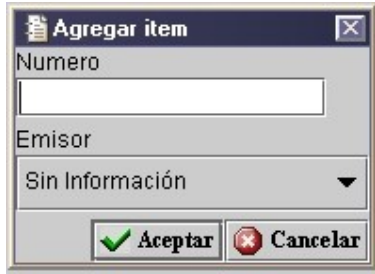

En la pantalla anterior, los datos a ingresar corresponden a:

# a) Número

Este tag corresponde a la identificación de los precintos, a través de sus marcas o numeración.

### b) País Vehículo

En este tag se debe indicar el nombre del emisor del precinto.

### 5. Participaciones

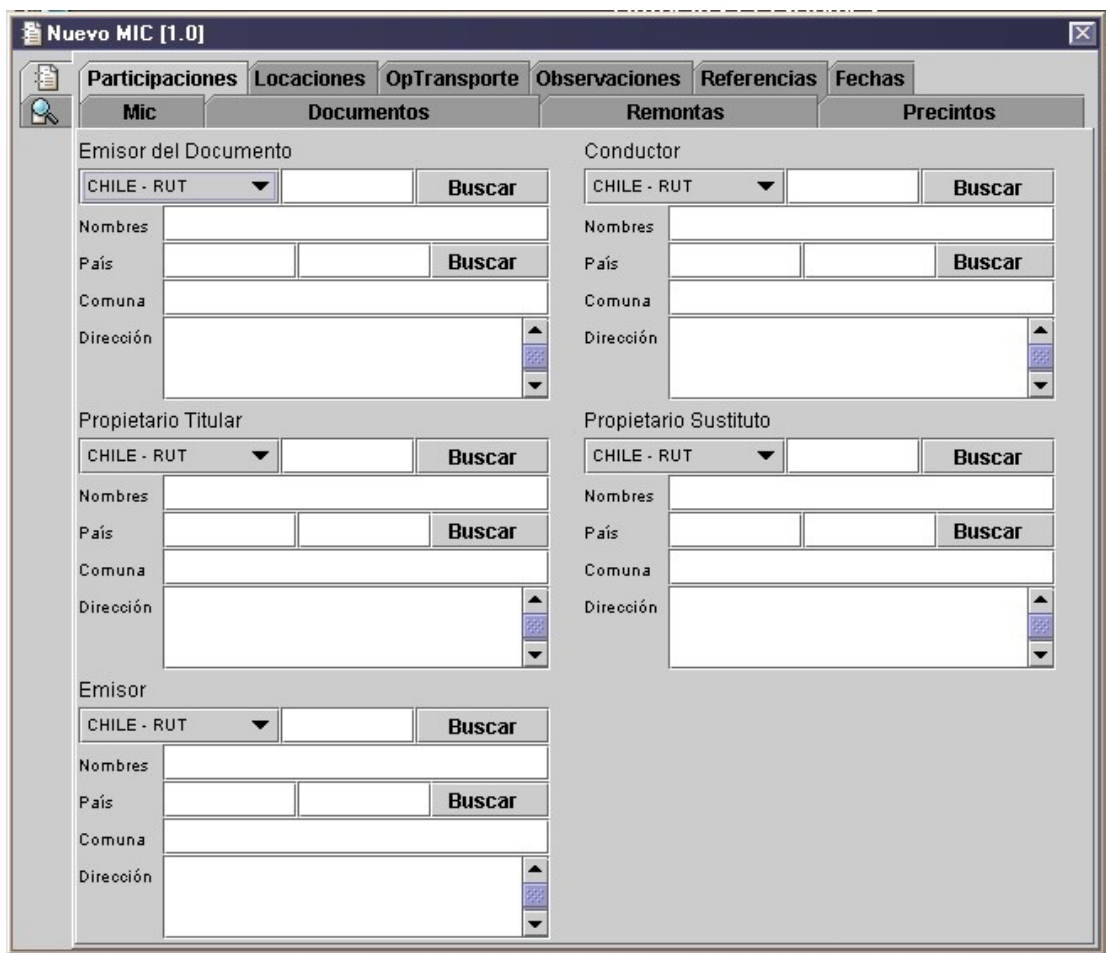

Los participantes a ingresar en el recuadro anterior son los siguientes:

### a) Emisor del Documento

En este campo van declarado los siguientes datos:

Identificación Emisor del Documento: este campo corresponde al tipo de identificación del emisor del documento de transporte, pudiendo ésta ser Rut, Pasaporte, etc.

Nombres: este campo corresponde al nombre del emisor del documento de transporte.

País: en este campo se debe indicar el código ISO del país que otorga la identificación descrita en "tipo-id-emisor".

Comuna: en este campo se debe indicar la comuna del emisor.

Dirección: en este campo se debe indicar la comuna del emisor.

### b) Conductor

En este campo van declarado los siguientes datos:

Identificación Conductor: este campo corresponde al tipo de identificación del conductor del vehículo, pudiendo ésta ser Rut, Pasaporte, etc.

Nombres: este campo corresponde al nombre del conductor del vehículo.

País: en este campo se debe indicar el código ISO del país que otorga la identificación descrita en "tipo-id- conductor".

Comuna: en este campo se debe indicar la comuna del conductor.

Dirección: en este campo se debe indicar la comuna del conductor.

### c) Propietario Titular

En este campo van declarado los siguientes datos:

Identificación Propietario Titular: este campo corresponde al tipo de identificación del propietario titular del vehículo, pudiendo ésta ser Rut, Pasaporte, etc.

Nombres: este campo corresponde al nombre del propietario titular del vehículo.

País: en este campo se debe indicar el código ISO del país que otorga la identificación descrita en "tipo-id-propietario".

Comuna: en este campo se debe indicar la comuna del propietario titular.

Dirección: en este campo se debe indicar la comuna del propietario titular.

#### d) Propietario Sustituto

En este campo van declarado los siguientes datos:

Identificación del Propietario Sustituto: este campo corresponde al tipo de identificación del propietario sustituto del vehículo, pudiendo ésta ser Rut, Pasaporte, etc.

Nombres: este campo corresponde al nombre del emisor del propietario sustituto del vehículo.

País: en este campo se debe indicar el código ISO del país que otorga la identificación descrita en "tipo-id-propietario".

Comuna: en este campo se debe indicar la comuna del propietario sustituto.<br>Dirección: en este campo se debe indicar la comuna del propietario sustituto.

### e) Emisor del Mensaje

En este campo van declarado los siguientes datos:

Identificación Emisor del Mensaje: este campo corresponde al tipo de identificación del emisor del mensaje, pudiendo ésta ser Rut, Pasaporte, etc.

Nombres: este campo corresponde al nombre del emisor del mensaje.

País: en este campo se debe indicar el código ISO del país que otorga la identificación descrita en "tipo-id-emisor".

Comuna: en este campo se debe indicar la comuna del emisor.

Dirección: en este campo se debe indicar la comuna del emisor.

# 6. Locaciones

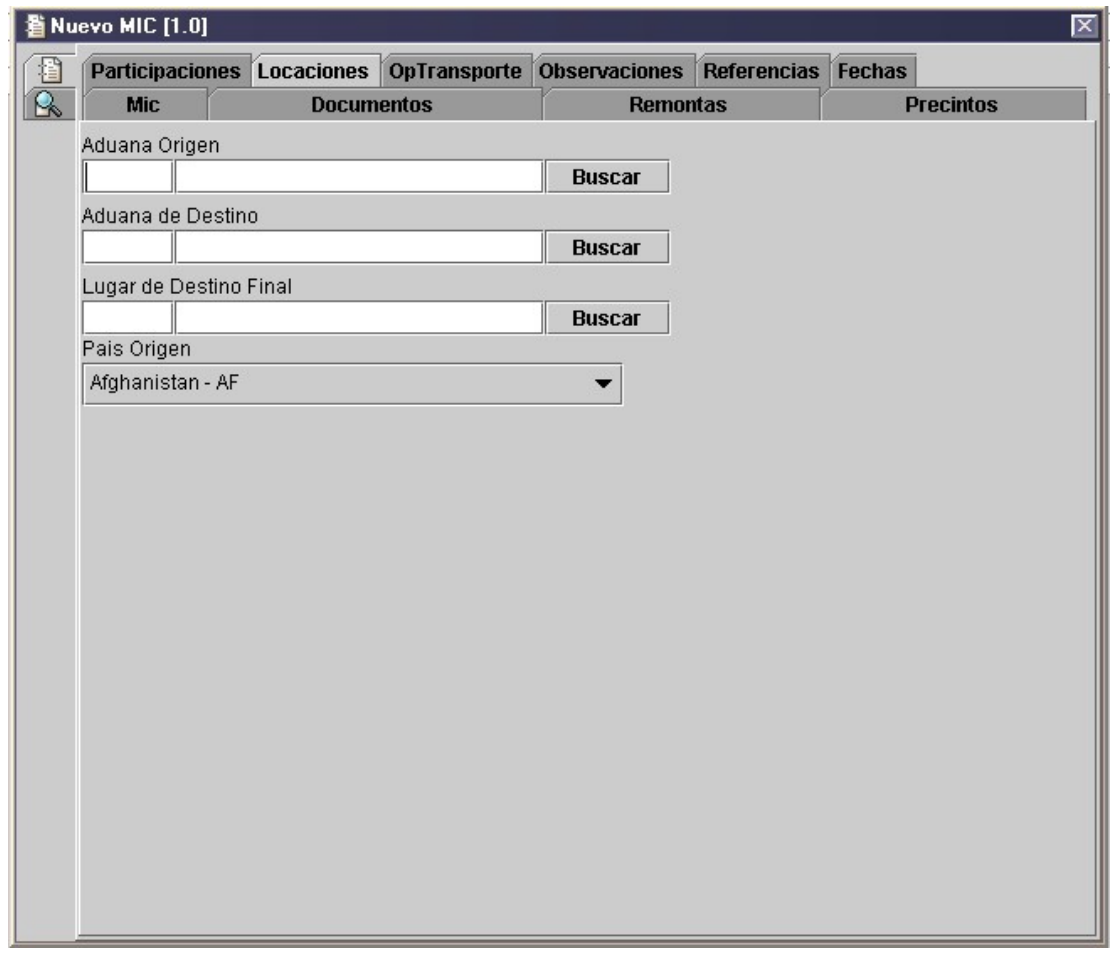

En la pantalla anterior, los datos a ingresar corresponden a:

### a) Aduana de Origen

En este campo se indica código ISO de la locación. Debe ser nacional en los casos de salida y tránsito - salida; extranjera en los casos de ingreso ytránsito - ingreso.

# b) Aduana de Destino

En este campo se indica código ISO de la locación. Debe ser nacional en el caso de ingreso; extranjera en los casos de salida, tránsito - ingreso ytránsito - salida.

# c) Lugar de Destino Final

En este campo se indica código ISO de la locación. Debe ser nacional en el caso de ingreso; extranjera en los casos de salida, tránsito - ingreso ytránsito - salida.

# d) País de Origen

En este campo se indica código ISO de la locación. Debe ser Chile en los casos de salida y tránsito - salida; extranjero en los casos de ingreso y tránsito - ingreso.

# 7. Operación de Transporte

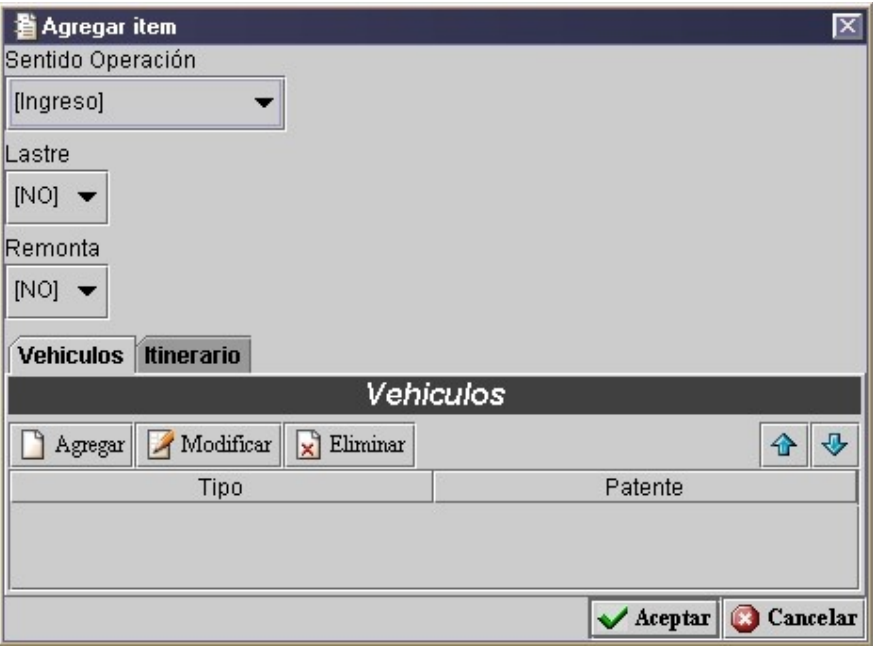

En la pantalla anterior, los datos a ingresar corresponden a:

### a) Sentido de la Operación

En este campo se debe ingresar el sentido de la Operación. Puede tomar los valores de Ingreso o Salida, según corresponda.

#### b) Lastre

En este campo se debe indicar si el vehículo es de lastre (no transporta mercancía). El valor debe ser para Si = "S" y para No = "N". Si dice "S" no debe pedir varios de los otros datos tales como "Total Bultos", "Total pero bruto", "Unidad peso", "Total ítem".

### c) Remonta

En este campo se debe indicar si el vehículo viene con remontas o no. El valor debe ser para Si = "S" y para No = "N". Si dice "S" no debe pedir varios de los otros datos tales como "Total Bultos", "Total pero bruto", "Unidad peso", "Total ítem".

### 7.1 Vehículos

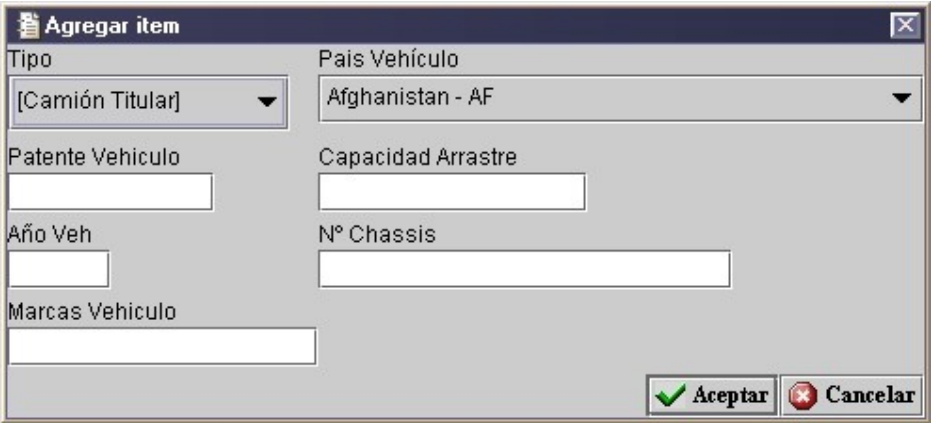

### a) Tipo

En este campo se debe indicar el tipo de vehículo, sies Camión Titular, Camión Sustituto, Remolque Titular, etc.

### b) País Vehículo

En este campo se debe ingresar el código ISO del país del vehículo. La obligatoriedad de este campo dependerá del tipo de vehículo.

### c) Patente Vehículo

En este campo se debe ingresar la patente del vehículo.

#### d) Capacidad de Arrastre

En este campo se debe indicar la capacidad de arrastre del vehículo. La obligatoriedad de este campo dependerá del tipo de vehículo.

### e) Año Vehículo

En este campo se debe señalar el año del vehículo.

### f) Número Chassis

En este campo se debe indicar el número de chasis del vehículo.

### g) Marcas Vehículo

En este campo se deben ingresar las marcas que posea el vehículo. La obligatoriedad de este campo dependerá del tipo de vehículo.

# 7.2 Itinerario

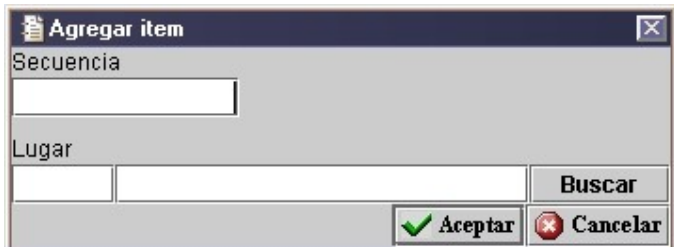

# a) Secuencia

En este campo se debe indicar la secuencia del itinerario.

# b) Lugar

En este campo se debe indicar el código ISO y la descripción del lugar que forma parte del itinerario.

# 8. Observaciones

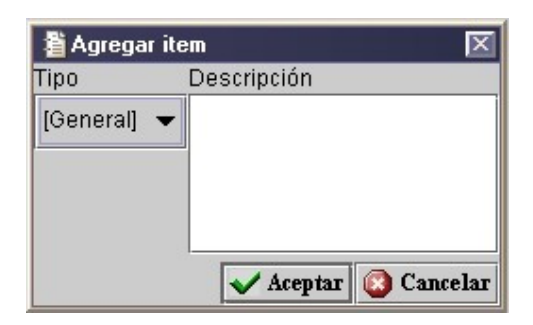

En la pantalla anterior, los datos a ingresar corresponden a:

# a) Tipo

En este campo se debe indicar el tipo de observación. Por ejemplo se debe ingresar "GRAL" que corresponde a observación General.

# b) Descripción

En este campo se debe indicar el contenido de la observación.

# 9. Referencias

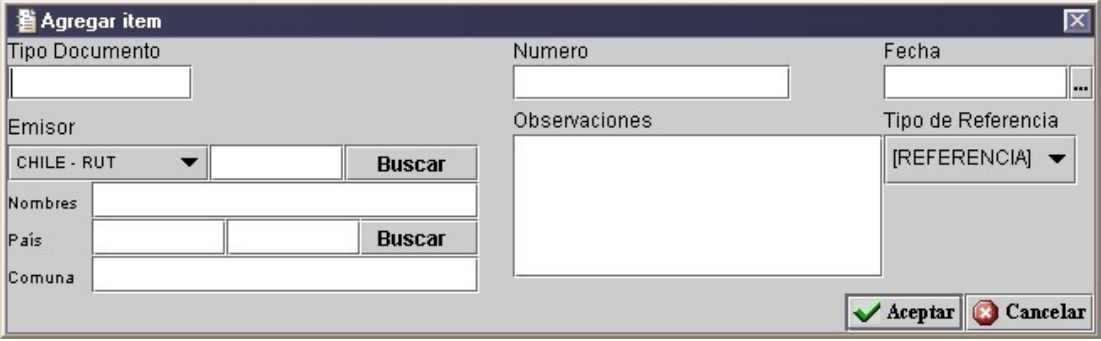

En la pantalla anterior, los datos a ingresar corresponden a:

### a) Tipo Documento

En este campo se debe indicar el tipo de documento de referencia asociada.

### b) Número

Este campo corresponde al número del documento referenciado.

### c) Fecha

Este campo corresponde a la fecha de emisión del documento referenciado. El formato de esta fecha debe ser dd/mm/yyyy

### d) Emisor

En este campo van declarado los siguientes datos:

Identificación Emisor: este campo corresponde al tipo de identificación del emisor de la referencia, pudiendo ésta ser Rut, Pasaporte, etc.

Nombres: este campo corresponde al nombre del emisor de la referencia.

País: en este campo se debe indicar el código ISO del país que otorga la identificación descrita en "tipo-id-emisor".

Comuna: en este campo se debe indicar la comuna del emisor.

# e) Observaciones

En este campo se puede ingresar una observación de la referencia.

# f) Tipo Referencia

En este campo se debe indicar el tipo de referencia.

# 10. Fechas

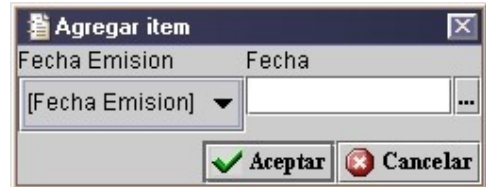

En la pantalla anterior, los datos a ingresar corresponden a:

# a) Tipo Fecha

En este campo se debe indicar el tipo de fecha.

# b) Fecha

Este campo corresponde a la fecha de emisión del documento de transporte. El formato de esta fecha debe ser dd/mm/yyyy.